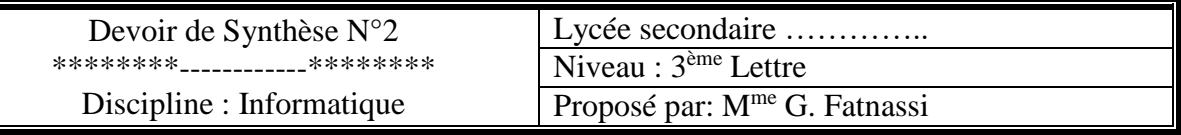

Nom et prénom :………………………………………………………………Note :….……/20

La copie bien présentée est toujours appréciée

## *Partie pratique :*

- 1. Ouvrir le document " **Internet.doc**" situé dans le dossier "**Devoir**" sur le Bureau
- 2. Faites les rectifications nécessaires pour obtenir la représentation suivante :

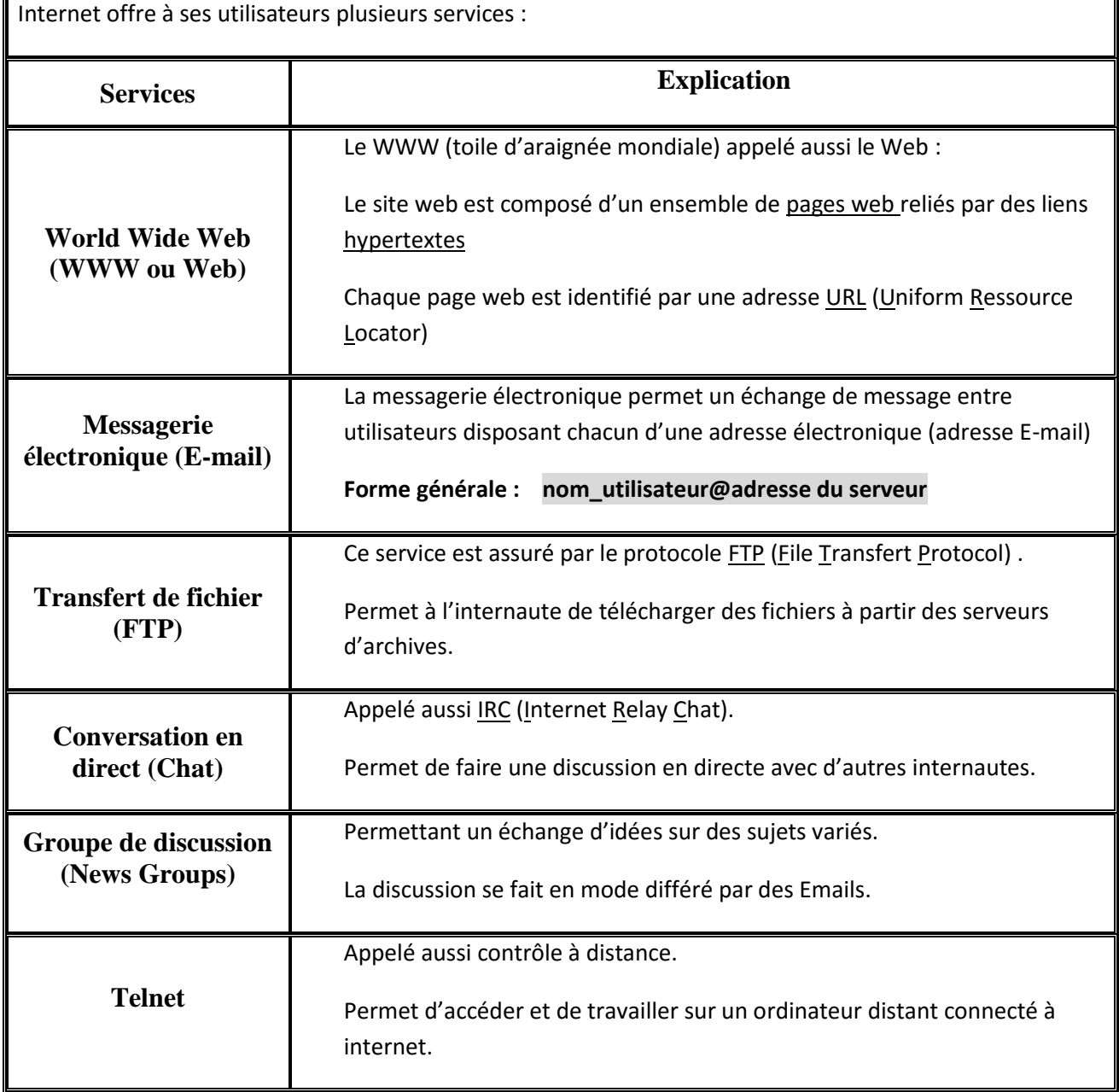

3. Enregistrer le texte sous le nom " **Nomeleve**" dans un dossier nommé "**3ème L..**" que vous créez dans le répertoire "**Devoir**"

**Le fichier Internet :**

- 4. Effectuer la mise en forme du titre : alignement : centré, police : Arial, couleur : Bleu foncé, taille : 17, Gras, souligné et italique.
- 5. Effectuer la mise en forme du texte : police : Comic sans Ms, taille : 12

## *Partie théorique :*

**Exercice n°1** *:* Compléter la définition de l'Internet par les mots de la liste suivante : Communiquer, réseau, connectés, interconnexion

« Le ……………………………. Internet est le réseau de réseaux. Il est composé de plusieurs ordinateurs ………………………………. dans une vaste zone géographique (échelle mondiale). Ces ordinateurs peuvent ……………………………… grâce à une transmission par ligne téléphonique, par satellite, ect….. **»**

## **Exercice n°2** : Mettre une seule croix ⊠ devant la bonne réponse

### **On s'abonne à Internet auprès de :**

- Un vendeur d'ordinateurs
- Un électricien
- Un fournisseur d'accès

### **Les pages Web peuvent contenir :**

- Du texte seulement
- Des images seulement
- Du texte, des images, du son et de la vidéo

### **Un modem permet de connecter un ordinateur à Internet en utilisant :**

- Une ligne de courant
- Une ligne téléphonique
- Un câble de courant

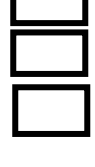

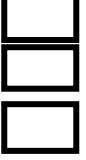

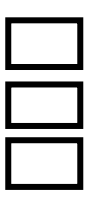

# Services d'internet :

Internet offre à ses utilisateurs plusieurs services :

- Recherche d'information sur le web
- Communication (E-mail, chatting)
- Commerce électronique
- Téléchargement de fichier
- 1. World Wide Web (WWW ou Web) :

Le WWW (toile d'araignée mondiale) appelé aussi le Web.

- Ce service est assuré par le protocole HTTP (HyperText Transfer Protocol)
- Le site web est composé d'un ensemble de pages web reliés par des liens hypertextes
- Une page web est crée en utilisant le langage HTML : (HyperText Marckup Language)
- Chaque page web est identifié par une adresse URL (Uniform Ressource Locator)
- 2. Messagerie électronique (E-mail) :

La messagerie électronique permet un échange de message entre utilisateurs disposant chacun d'une adresse électronique (adresse E-mail)

## **Forme générale : nom\_utilisateur@adresse du serveur**

**Exemple :** Ali.BenSalem@yahoo.fr

3. Transfert de fichier (FTP) : Ce service est assuré par le protocole FTP (File Transfert Protocol).

Permet à l'internaute de télécharger des fichiers à partir des serveurs d'archives.

# 4. Conversation en direct (Chat) :

Appelé aussi IRC (Internet Relay Chat).

Permet de faire une discussion en directe avec d'autres internautes.

## 5. Groupe de discussion (News Groups) :

Permettant un échange d'idées sur des sujets variés.

La discussion se fait en mode différé par des Emails.

#### 6. Telnet : Appelé aussi contrôle à distance.

Permet d'accéder et de travailler sur un ordinateur distant connecté à internet.